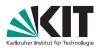

## **RecoTrack Discussion**

Biweekly Meeting.

Nils Braun | 19.2.2016

KIT

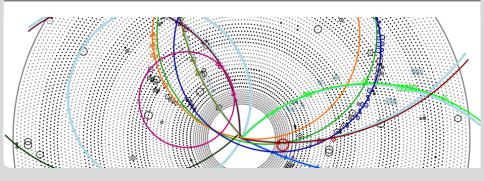

#### RecoTrack

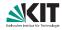

#### From F2F in Karlsruhe

- The RecoTrack should be the new dataobject in the tracking package which inherits from genfit::Track.
- It has therefore the same capabilities than the track and:
  - Relation-ready interface for the added hits (not reco hits).
  - RecoHitInformation object to save additional hit information (like RL-information in the CDC or sorting parameters).
  - Fitting preparation procedure build into the track (time-of-flight, AbsRep creation etc.)
  - Flag if last fit was successful.
- genfit::TrackCandidate objects can be build out of RecoTrack objects and vice versa.

# **Proposal**

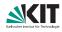

- RecoTrack is derived from RelationObject and has a genfit::Track as a private member.
- In the beginning: Transformation functions for genfit::TrackCands and genfit::Tracks.
- Addition of detector hits (not TrackPoints) by a simple-to-use interface. Internal "dirty" flag
- TrackPoint-Creation and Fitting with default parameters easy, but also possible with custom settings.
- Modules for all necessary steps provided, but all steps can also done in your modules.
- Only connection to genfit::Track: getter for TrackPoints and fit result/status.

# How does fitting work?

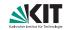

#### Internally:

- Delete all TrackPoints, if the dirty flag is set.
- Create TrackPoints for every related hit with the default setting or with configurable MeasurementCreators.
- Fit the internal genfit::Track with the default settings or with a configurable genfit::AbsFitter instance.
- 4 Synchronize (the hit content) and the fit status.

### Externally:

```
MeasurementAdder measurementAdder;
measurementAdder.setMeasurementCreatorsToDefaultSettings();
TrackFitter trackFitter;
trackFitter.setFitterToDefaultSettings();
// ...
measurementAdder.addMeasurements(recoTrack);
trackFitter.fit(recoTrack /*, trackRep */);
```

### How to add hits to a RecoTrack

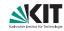

- Hits-Adding is handled via relations to the RecoTrack and to a created RecoHitInformation object.
- The creation of these relation is handled internally and is not to be done by the user.
- There are convenience functions for the getters and setters for hit information and hit lists.
- The type of the hits is determined by a typedef in the RecoHitInformation class.

```
RecoTrack recoTrack;
recoTrack.addCDCHit(&cdcHit, sortingParameter);
recoTrack.addSVDHit(&svdHit, sortingParameter);
// Fitting etc.
```

# **Discussion**

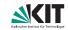